## **Aide à l'utilisation de la messagerie**

Pour envoyer un message, vous pouvez utiliser l'assistant destinataire, notamment pour les enseignants de vos enfants :

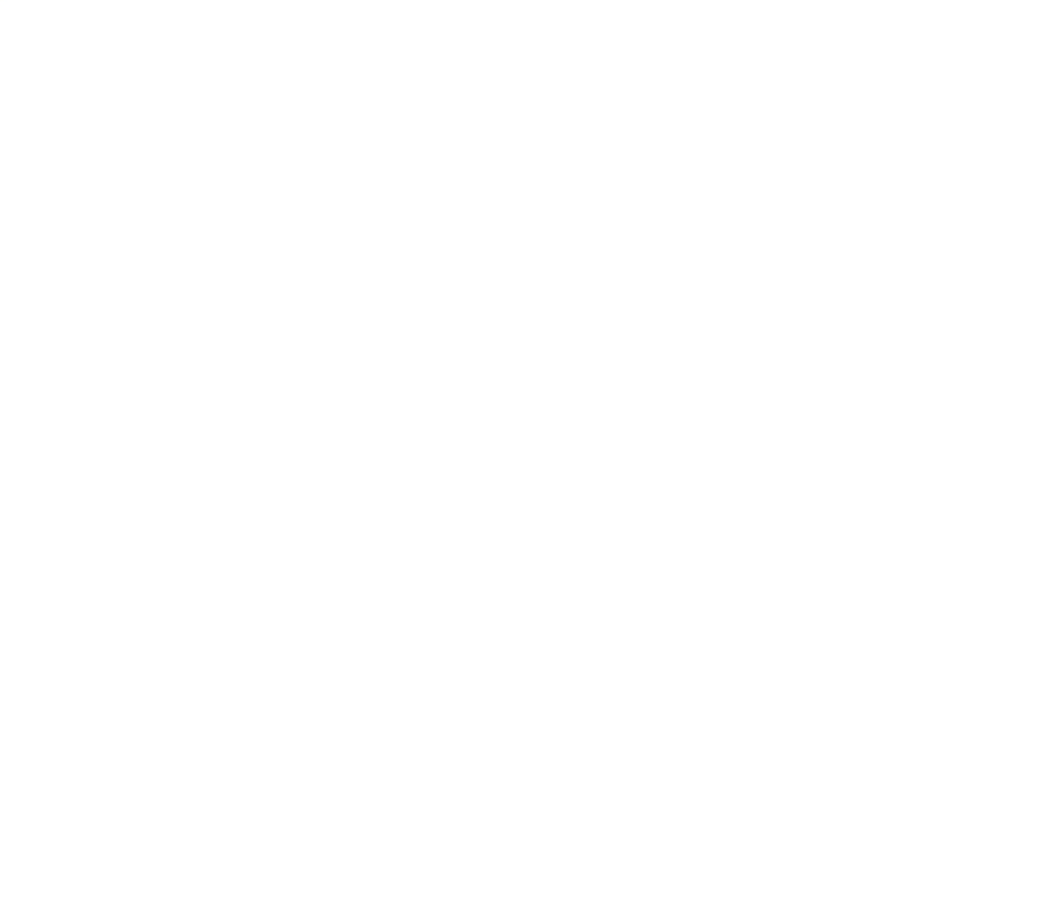